# **Setting Up, Solving, and Visualizing a Simple Problem Using CUBIT/PyLith/ParaView**

**Charles Williams Brad Aagaard Matt Knepley**

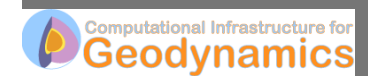

CDM Online Tutorial, 20-24 June, 2011

**Session II**

**1** 

## **Workflow for typical problem**

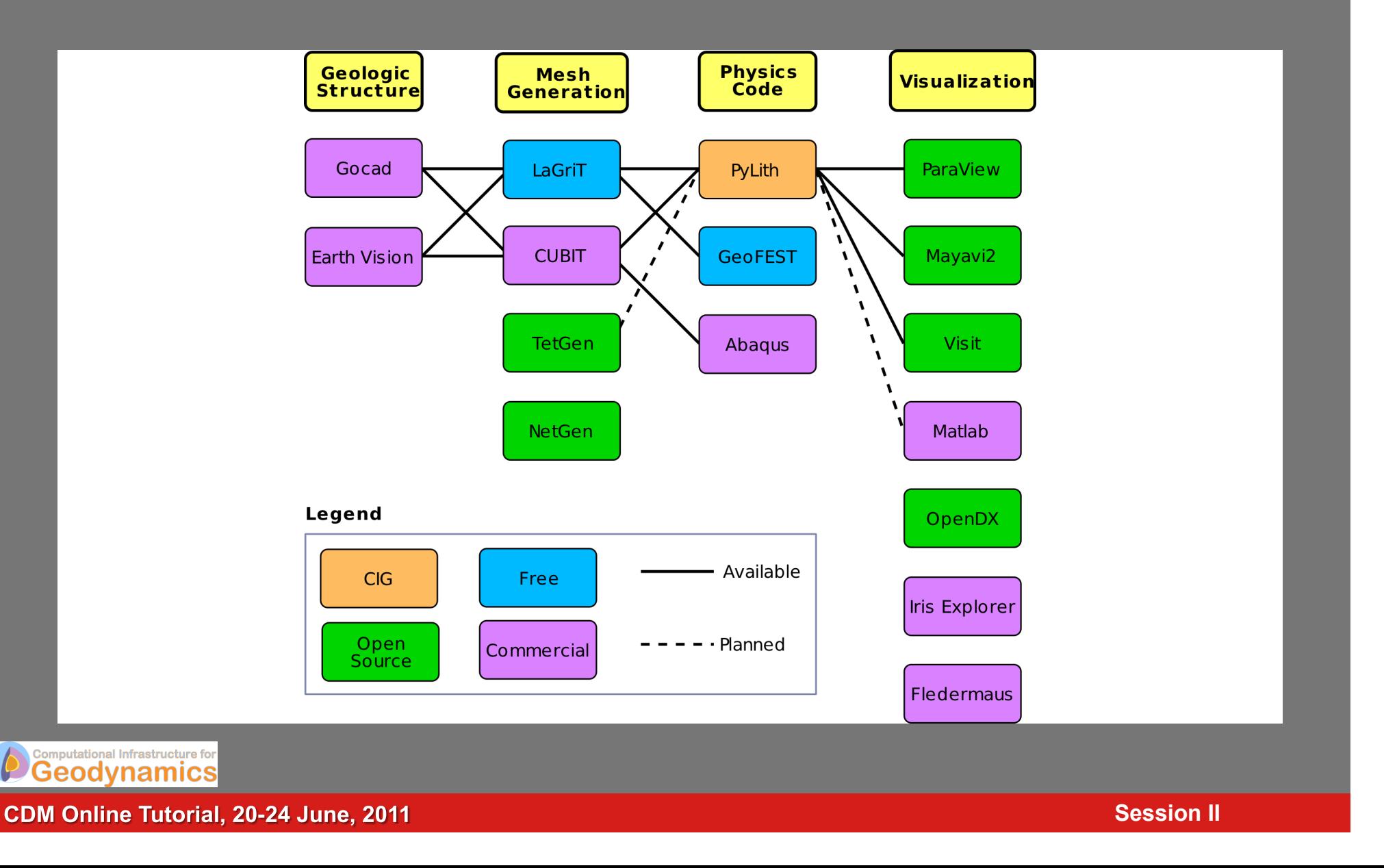

### **Steps in setting up a PyLith simulation**

- **Generate mesh** 
	- **Make sure to represent all desired boundaries**
	- **Make sure to create material groups for each possible material type**
- **Create .cfg files**
- **Create spatial databases**
- **Run simulation(s)**
- **Visualize results (may need postprocessing)**

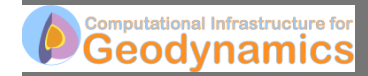

CDM Online Tutorial, 20-24 June, 2011

**Session II**

### **Configure (.cfg) files**

- **pylithapp.cfg: parameters common to all simulations** 
	- **Journal options**
	- **Mesh**
	- **Materials (may be overridden) and quadrature**
	- **Solver settings**
- **stepxx.cfg: parameters specific to problem** 
	- **Boundary condition and fault parameters**
	- **Non-default material settings**
	- **Time step parameters**
	- **Output parameters**
	- **Additional parameters (gravity, initial stresses, nonlinear solver, etc.)**

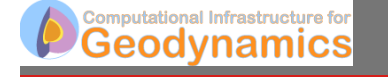

CDM Online Tutorial, 20-24 June, 2011

#### **Example step01**

**Shear displacements applied along –X and +X.** 

**Fixed Z-displacements along –Z.** 

**Purely elastic.** 

**Single time step.** 

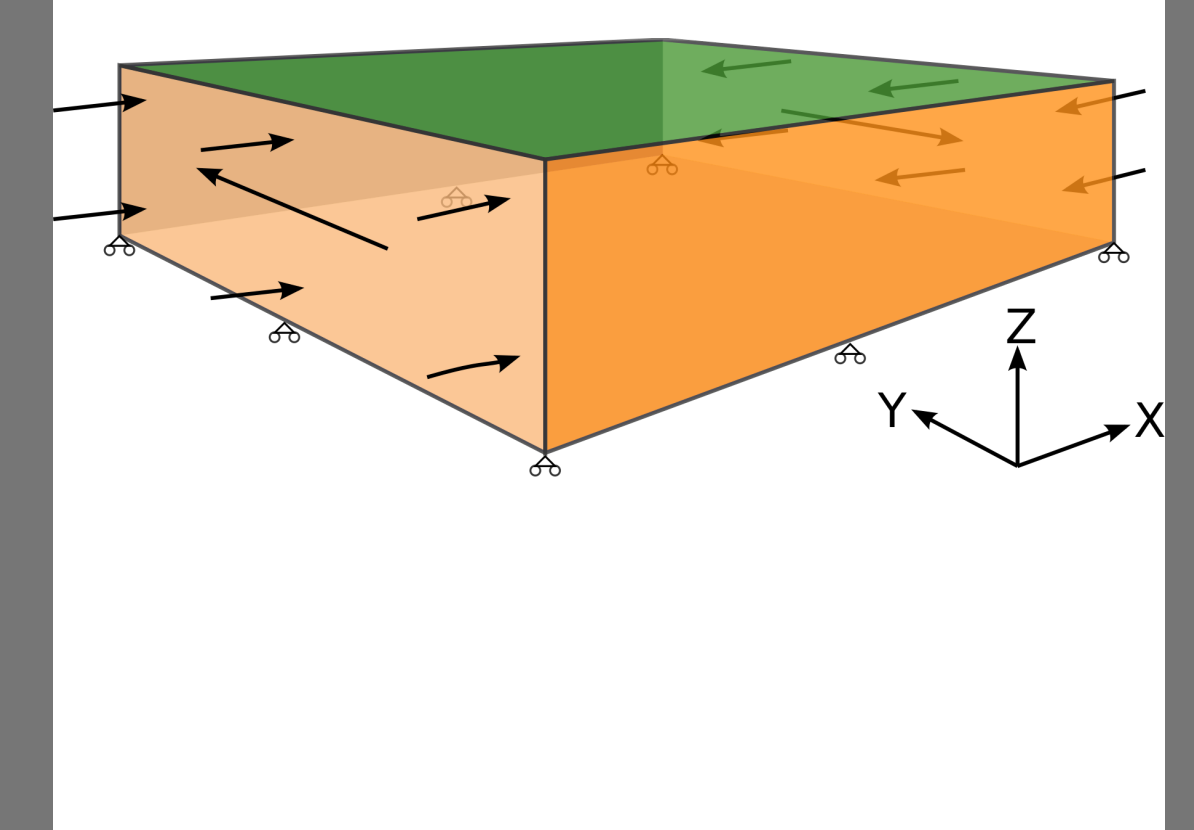

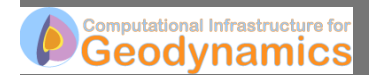

CDM Online Tutorial, 20-24 June, 2011

**Session II**

**5** 

## **Files needed for example step01**

- **Mesh (used for all simulations)** 
	- **mesh/box\_hex8\_1000m.exo**
- **.cfg:** 
	- **pylithapp.cfg**
	- **step01.cfg**
- **spatialdb:** 
	- **spatialdb/mat\_elastic.spatialdb** 
		- **Elastic properties**
	- **spatialdb/fixeddisp\_axial\_shear.spatialdb** 
		- **Shear displacement BC**

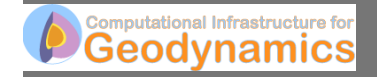

CDM Online Tutorial, 20-24 June, 2011

#### **Example step03**

**X and Y displacements fixed on +X and –X** 

**Z displacements fixed on -Z** 

**Depth-varying fault slip, primarily left-lateral** 

**Purely elastic** 

**Single time step** 

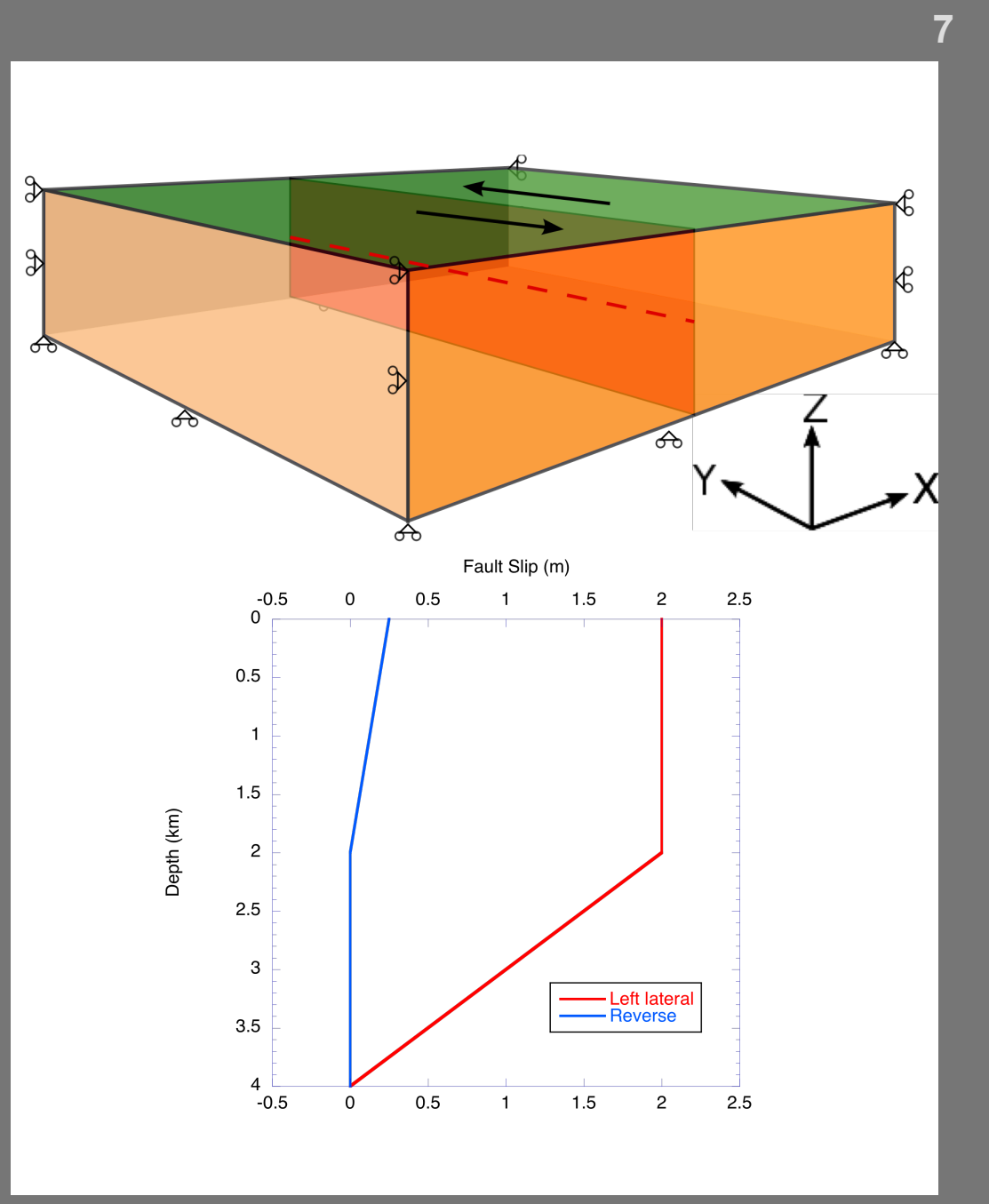

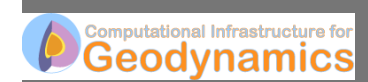

CDM Online Tutorial, 20-24 June, 2011

**Session II**

#### **Files needed for example step03**

- **Mesh (used for all simulations)** 
	- **mesh/box\_hex8\_1000m.exo**
- **.cfg:** 
	- **pylithapp.cfg**
	- **step03.cfg**
- **spatialdb:** 
	- **spatialdb/mat\_elastic.spatialdb** 
		- **Elastic properties**
	- **spatialdb/finalslip.spatialdb** 
		- **Applied slip**
	- **spatialdb/sliptime.spatialdb** 
		- **Time at which slip initiates**

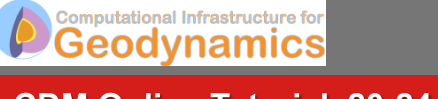

CDM Online Tutorial, 20-24 June, 2011

#### **Example step06**

**X and Y displacements fixed on +X and –X** 

**Z displacements fixed on –Z** 

**Upper portion of fault ruptures at regular intervals** 

**Lower portion of fault slips at steady rate** 

**Upper material is elastic, lower material is Maxwell viscoelastic** 

**Simulation runs for 700 years** 

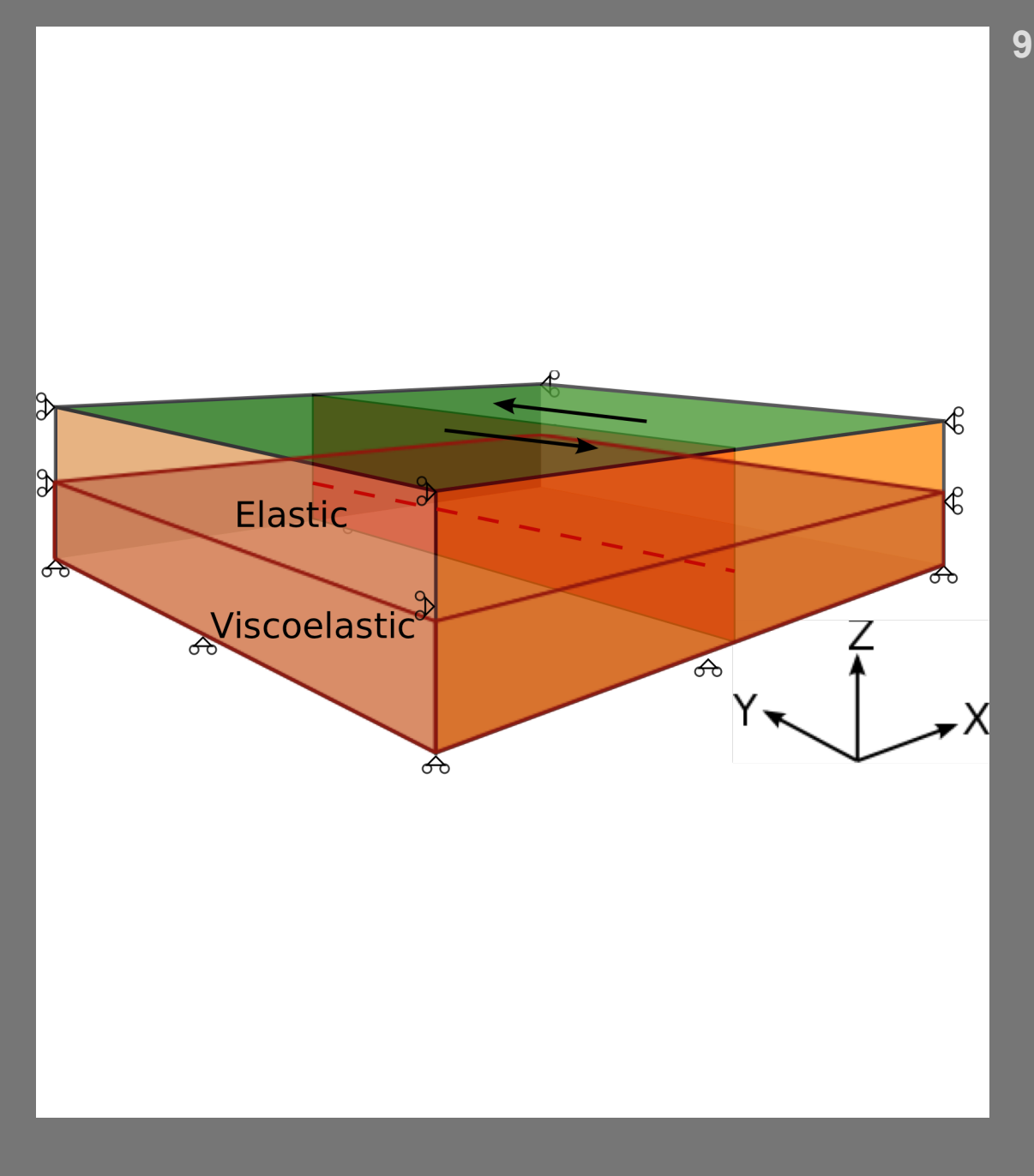

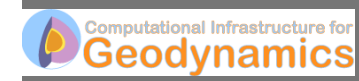

CDM Online Tutorial, 20-24 June, 2011

**Session II**

### **Files needed for example step06**

- **Mesh (used for all simulations)** 
	- **mesh/box\_hex8\_1000m.exo**
- **.cfg:** 
	- **pylithapp.cfg**
	- **step06.cfg**
- **spatialdb:** 
	- **spatialdb/mat\_elastic.spatialdb** 
		- **Elastic properties**
	- **spatialdb/mat\_maxwell.spatialdb** 
		- **Viscoelastic properties**
	- **spatialdb/finalslip\_rupture.spatialdb** 
		- **Slip applied for each rupture**
	- **spatialdb/sliptime.spatialdb** 
		- **Time at which slip initiates**
	- **spatialdb/sliprate\_creep.spatialdb** 
		- **Slip rate for creeping portion**

Computational Infrastructure for